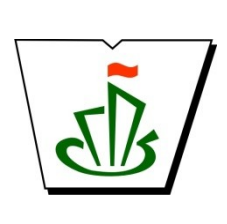

**МИНИСТЕРСТВО ОБРАЗОВАНИЯ, НАУКИ И МОЛОДЕЖНОЙ ПОЛИТИКИ РЕСПУБЛИКИ КОМИ ГОСУДАРСТВЕННОЕ ПРОФЕССИОНАЛЬНОЕ ОБРАЗОВАТЕЛЬНОЕ УЧРЕЖДЕНИЕ «СЫКТЫВКАРСКИЙ ГУМАНИТАРНО-ПЕДАГОГИЧЕСКИЙ КОЛЛЕДЖ имени И.А. КУРАТОВА»**

**МАТЕМАТИЧЕСКИЙ И ОБЩИЙ ЕСТЕСТВЕННОНАУЧНЫЙ ЦИКЛ**

# **РАБОЧАЯ ПРОГРАММА УЧЕБНОЙ ДИСЦИПЛИНЫ**

# **ЕН.02 ИНФОРМАТИКА И ИНФОРМАЦИОННО-КОММУНИКАЦИОННЫЕ ТЕХНОЛОГИИ В ПРОФЕССИОНАЛЬНОЙ ДЕЯТЕЛЬНОСТИ**

**Для студентов, обучающихся по специальности 44.02.04 Специальное дошкольное образование (углубленная подготовка)**

**Сыктывкар, 2019**

Рабочая программа учебной дисциплины разработана на основе Федерального государственного образовательного стандарта по специальности среднего профессионального образования

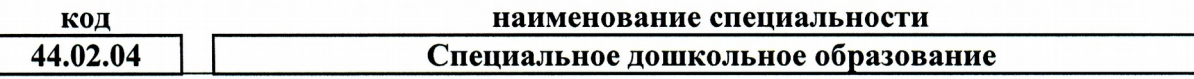

**(программа подготовки специалистов среднего звена среднего углубленной подготовки)**

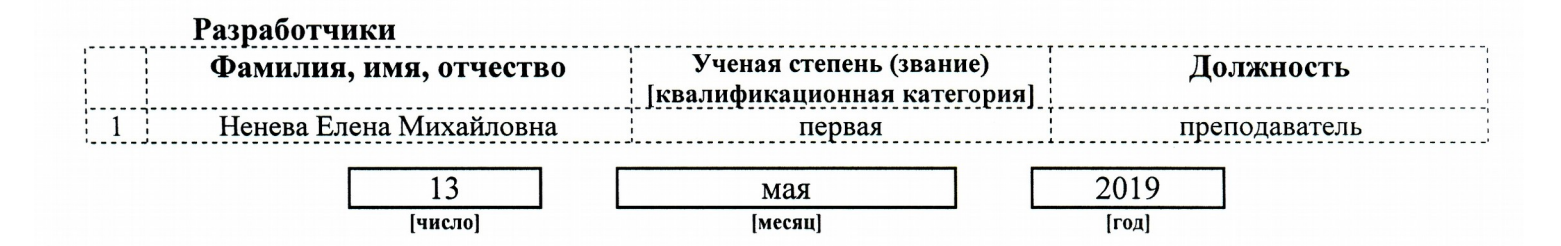

#### **Рекомендована**

ПЦК преподавателей частных методик дошкольного образования Протокол №8 от «16» мая 2019 г.

*Председатель ПЦК Моторина Л.Д.*

**Рекомендована**

O neen 15t 04101000348 Миходу **NMOY** 

научно-методическим советом ГПОУ «Сыктывкарский гуманитари»-педагогический колледж имени И.А. Куратова»<br>Претодов и Сали (1955)- Претоди Сали 2019 г. **рт «05» ноня 2019 г.** 

*Председатель совета Герасимова М.П.*

# **Содержание**

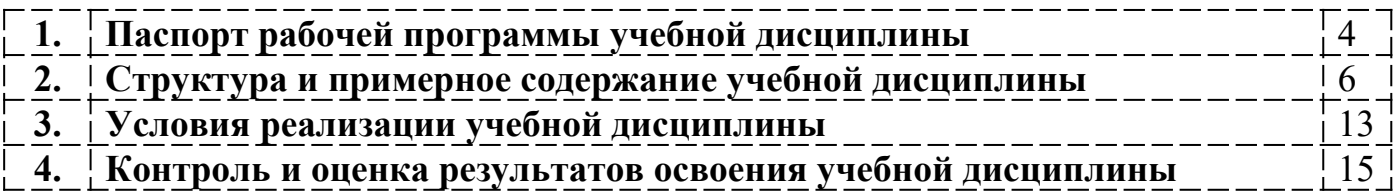

# **1. ПАСПОРТ рабочей программы учебной дисциплины**

ЕН.02 Информатика и информационно-коммуникационные технологии в профессиональной деятельности

### **1.1. Область применения рабочей программы учебной дисциплины**

Рабочая программа учебной дисциплины является частью ППССЗ в соответствии с ФГОС

СПО

по специальности 44.02.04 Специальное дошкольное образование

укрупненной группы специальностей **44.00.00 Образование и педагогические науки**

Рабочая программа учебной дисциплины может быть использована

только в рамках реализации специальности 44.02.04 Специальное дошкольное образование

# **1.2 Место учебной дисциплины в структуре основной профессиональной образовательной программы**

Данная учебная дисциплина входит:

в обязательную часть циклов ППССЗ Математический и общий естественнонаучный цикл

## **1.3. Цели и задачи учебной дисциплины – требования к результатам освоения учебной дисциплины:**

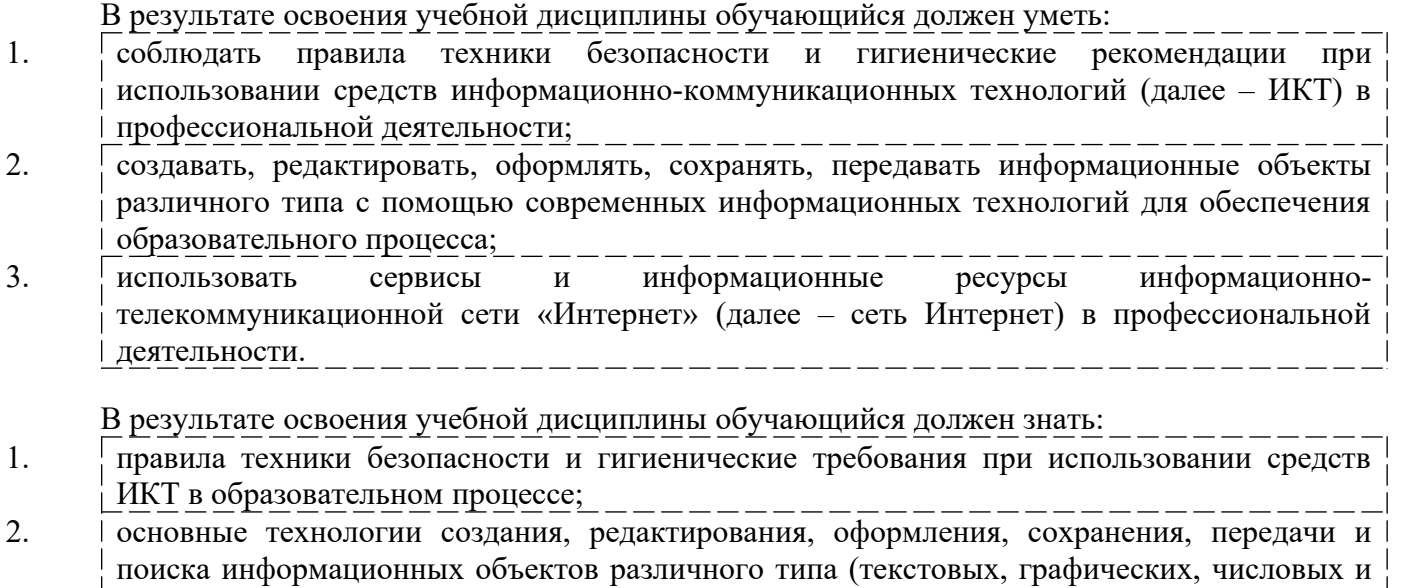

тому подобных) с помощью современных программных средств; 3. возможности использования ресурсов сети Интернет для совершенствования профессиональной деятельности, профессионального и личностного развития;

4. аппаратное и программное обеспечение персонального компьютера, применяемое в профессиональной деятельности.

В результате изучения дисциплины

ЕН.02 Информатика и информационно-коммуникационные технологии в профессиональной деятельности

обучающийся должен освоить общие **(ОК)** и профессиональные **(ПК)** компетенции.

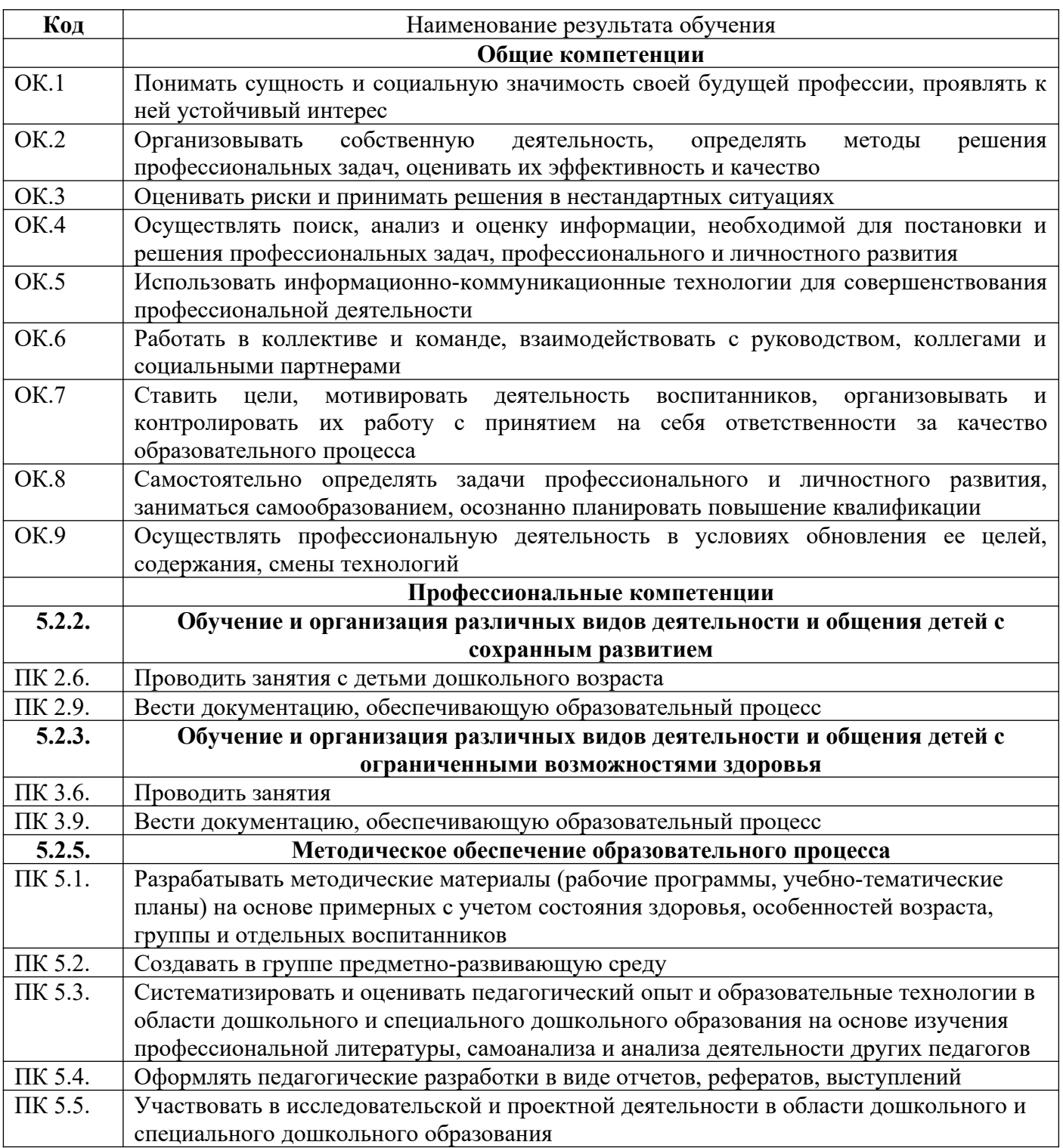

1.4. Рекомендуемое количество часов на освоение примерной программы учебной дисциплины:

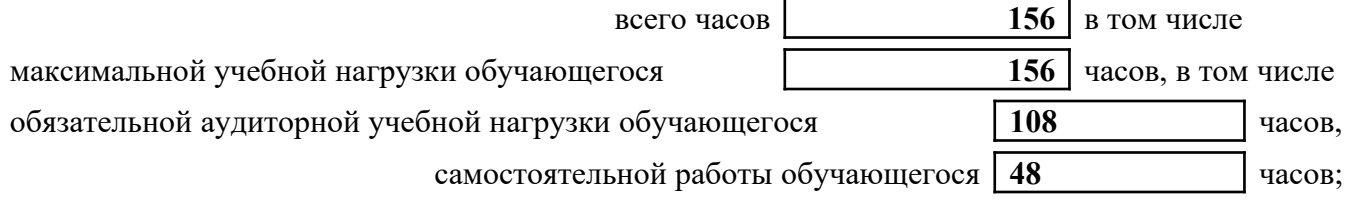

# **2. СТРУКТУРА И СОДЕРЖАНИЕ УЧЕБНОЙ ДИСЦИПЛИНЫ 2.1. Объем учебной дисциплины и виды учебной работы**

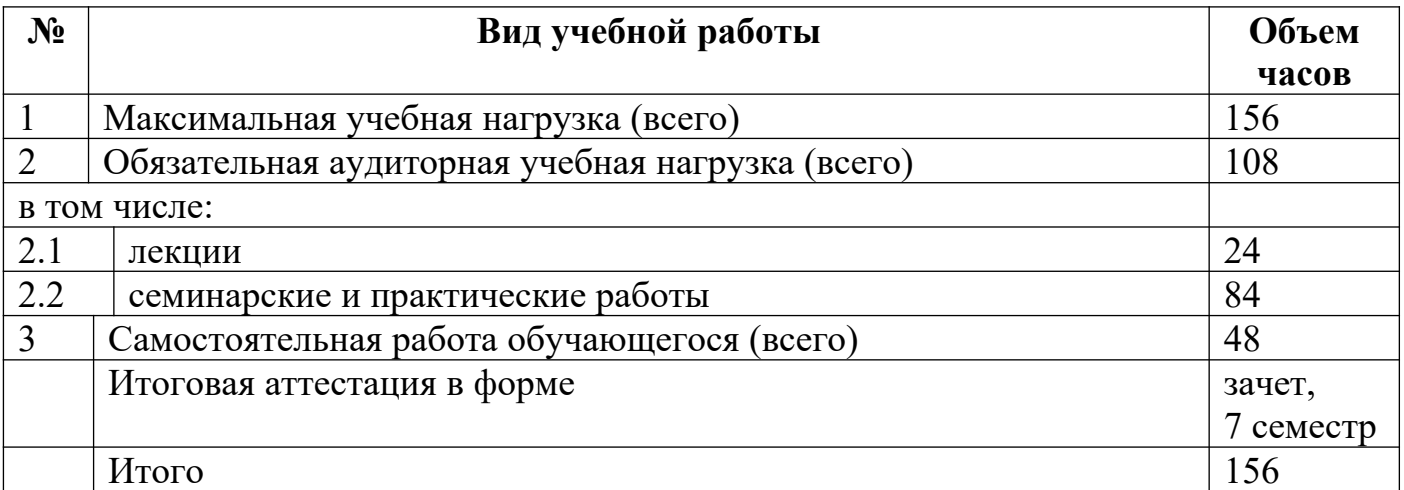

# **2.2. Тематический план и содержание учебной дисциплины**

# ЕН.02. Информатика и информационно-коммуникационные технологии в профессиональной деятельности

**Наименование дисциплины**

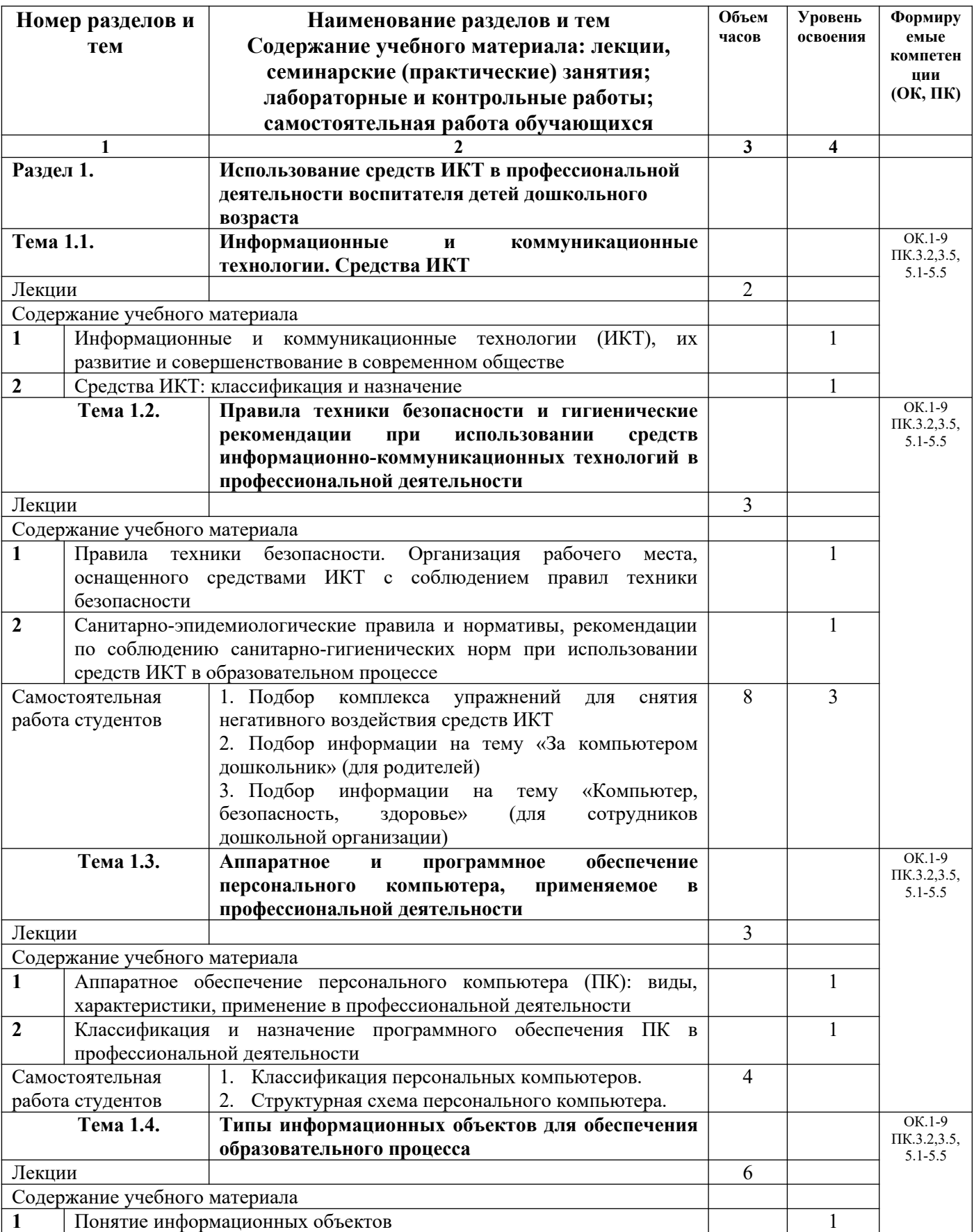

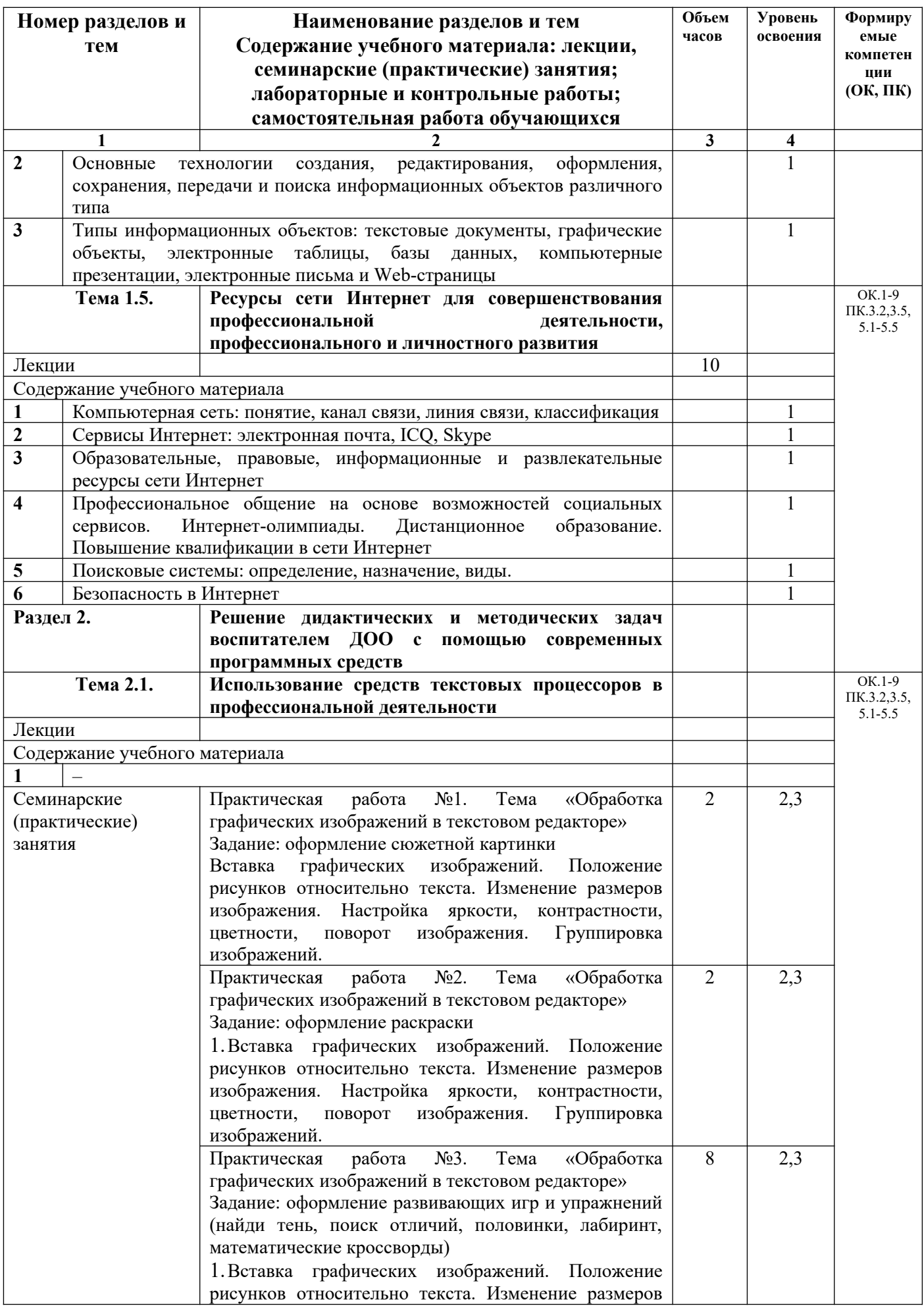

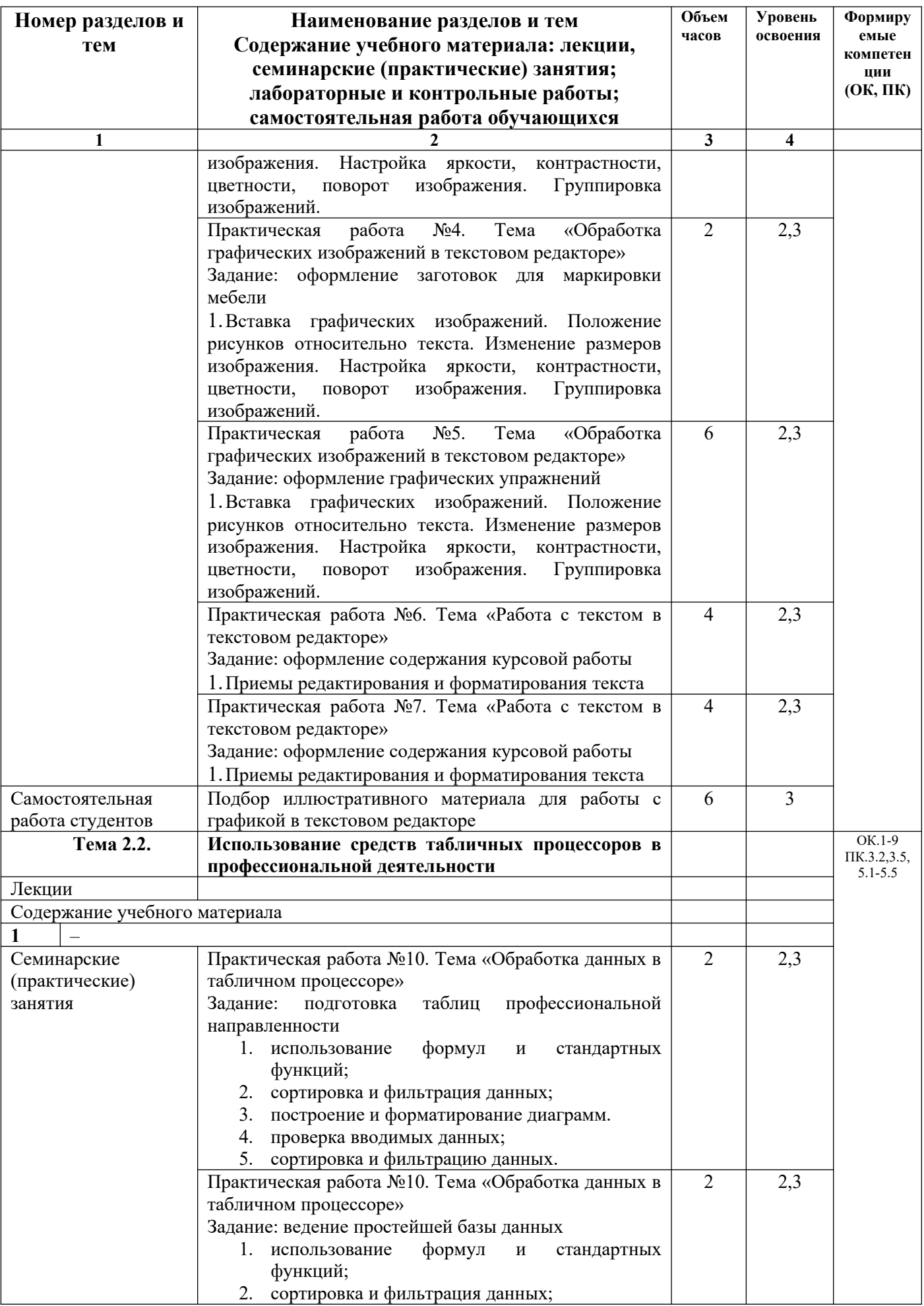

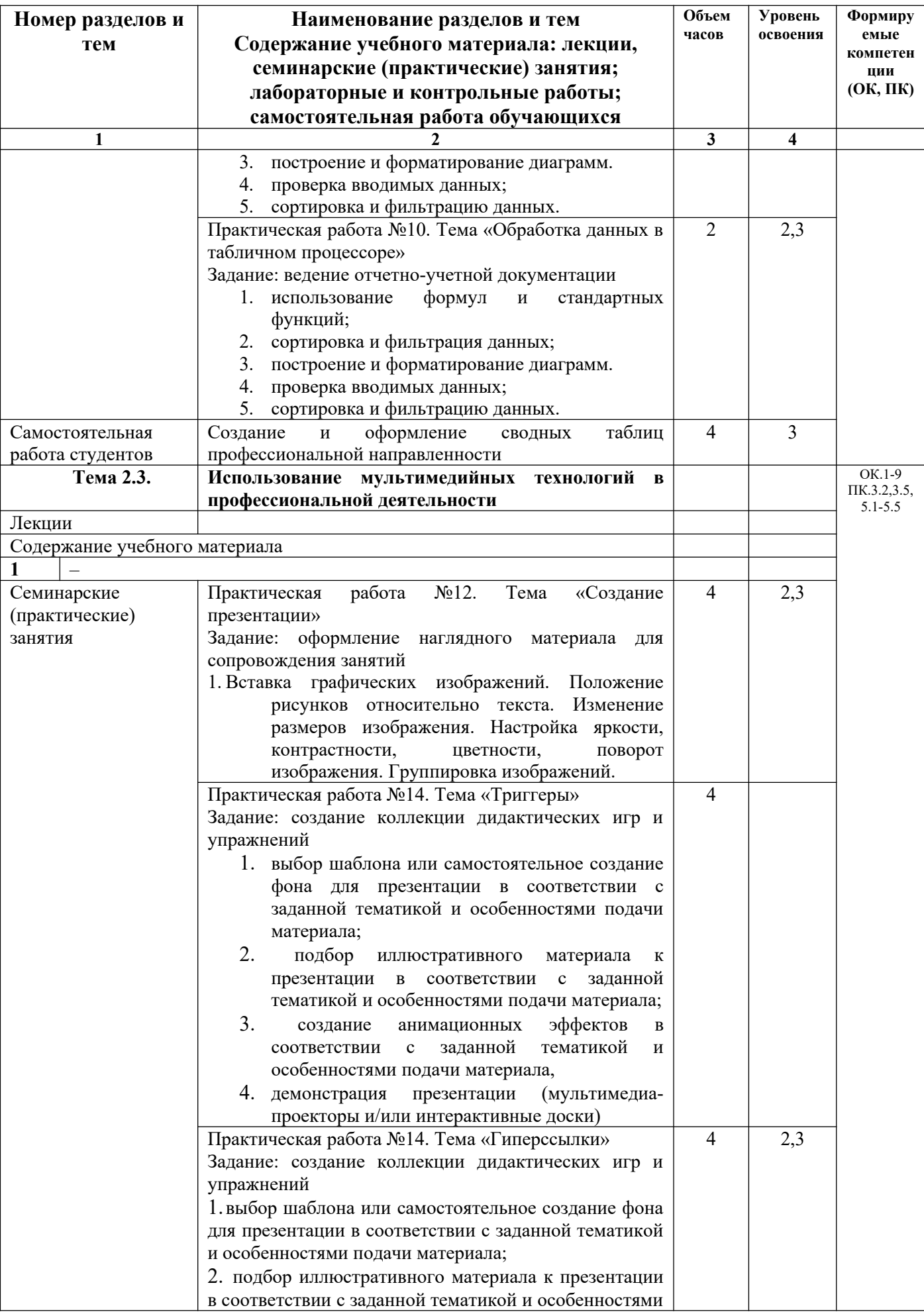

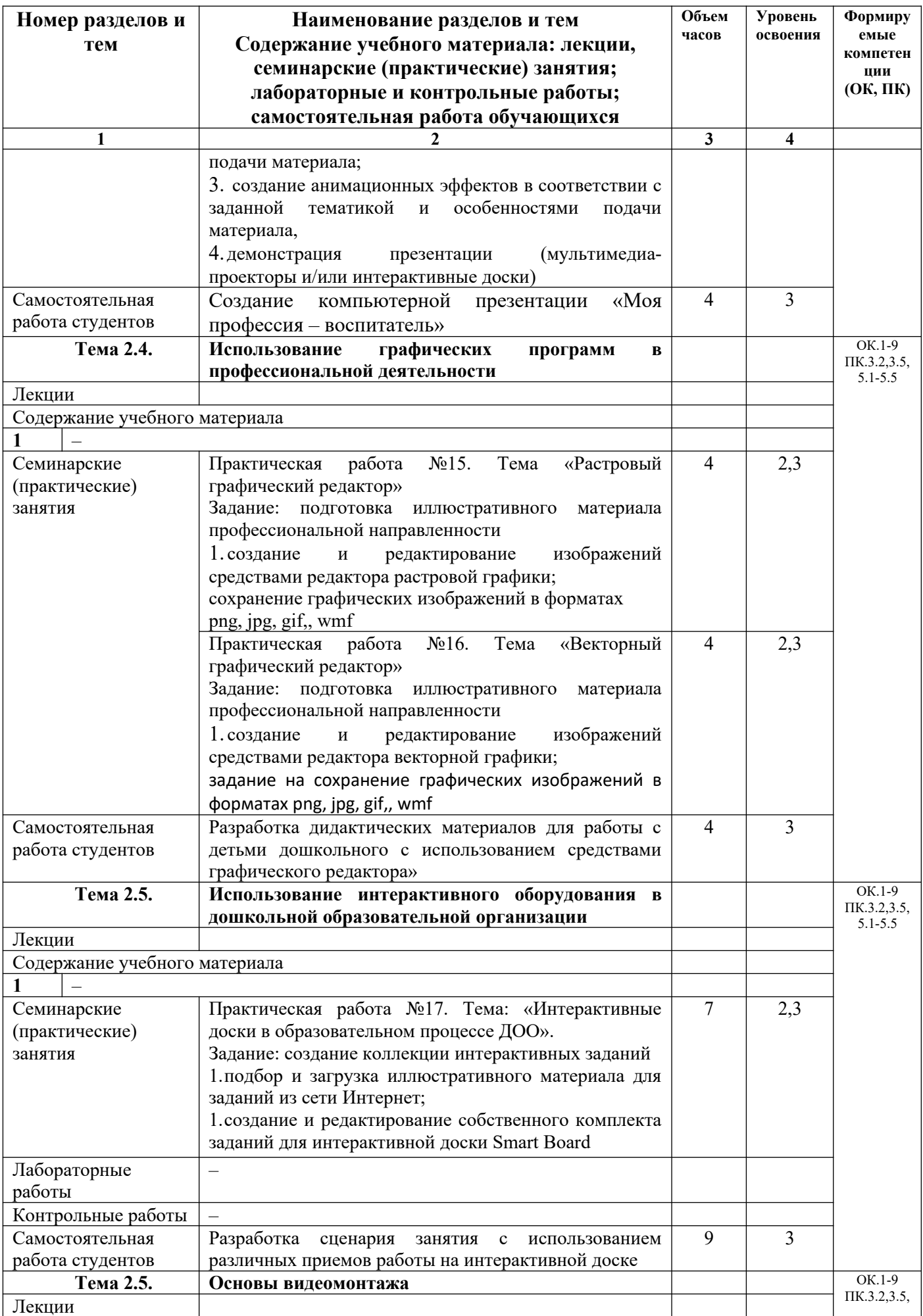

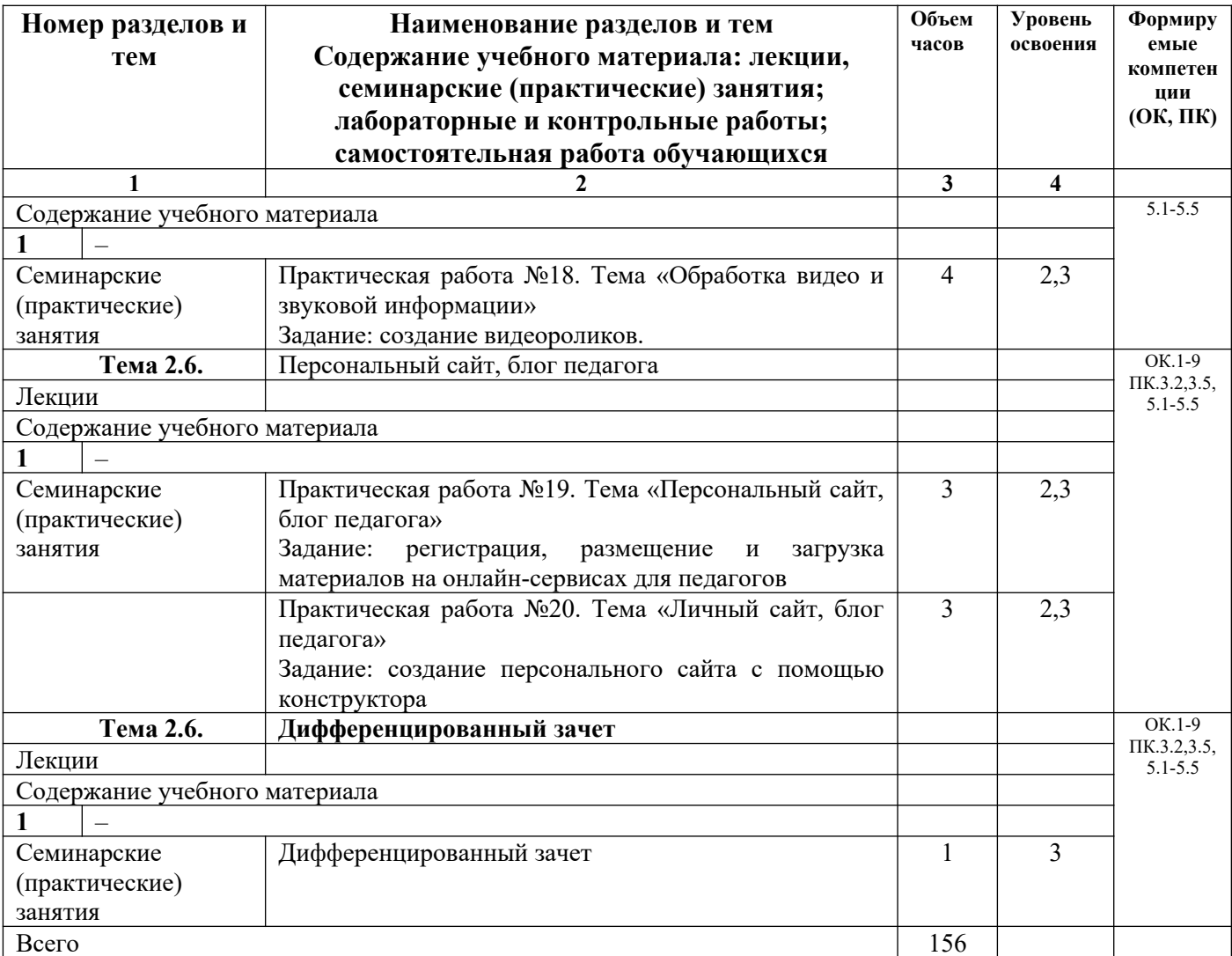

# **3. УСЛОВИЯ РЕАЛИЗАЦИИ УЧЕБНОЙ ДИСЦИПЛИНЫ**

### **3.1. Требования к минимальному материально-техническому обеспечению**

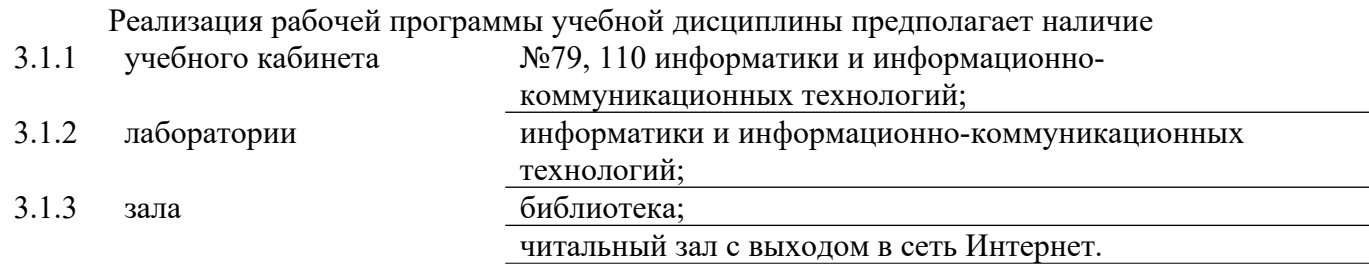

### **3.2 Оборудование учебного кабинета и рабочих мест кабинета**

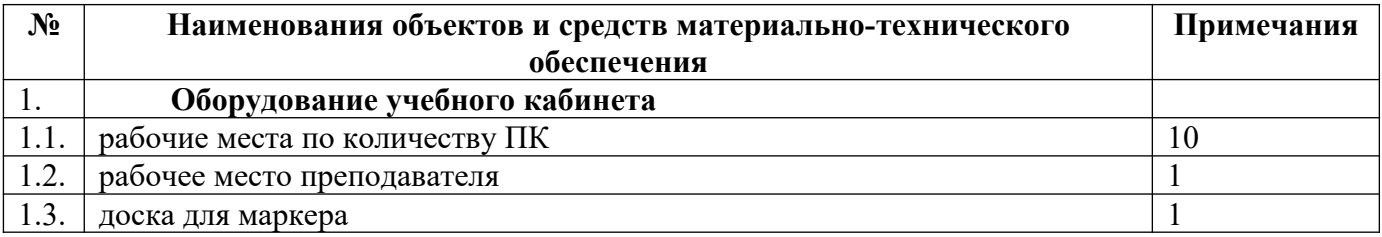

### **Технические средства обучения**

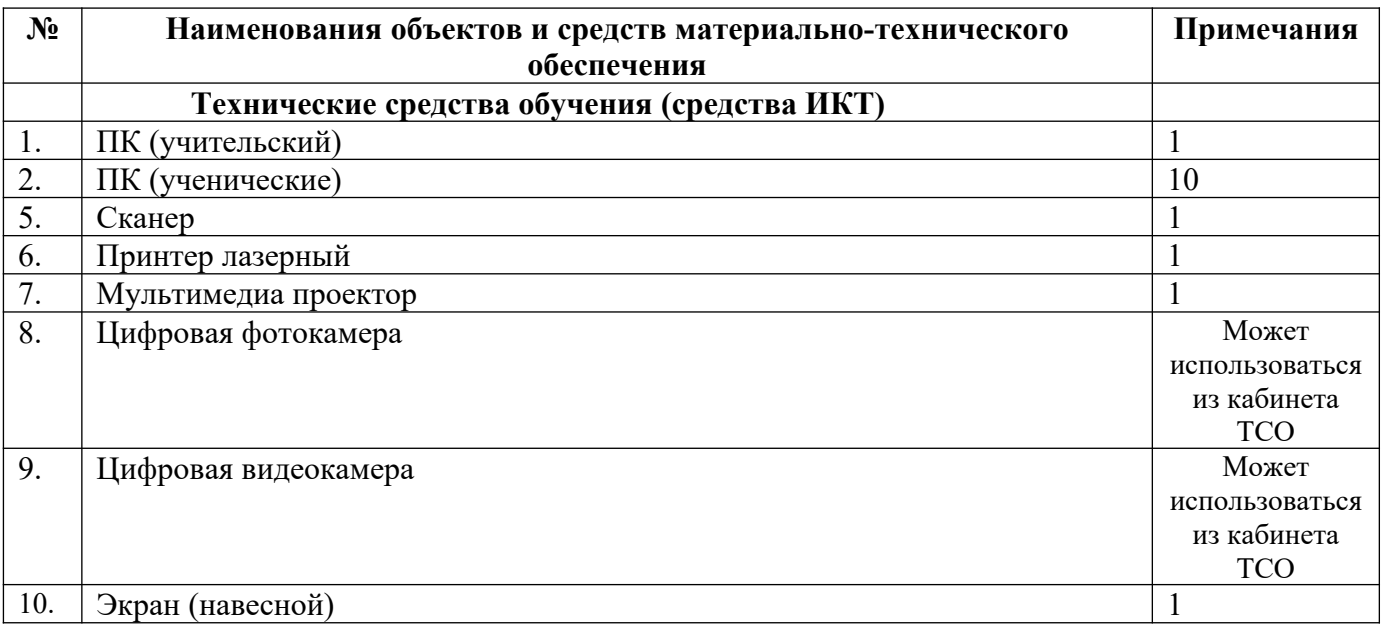

# **3.3. ИСПОЛЬЗУЕМЫЕ ТЕХНОЛОГИИ ОБУЧЕНИЯ**

В целях реализации компетентностного подхода в образовательном процессе используются следующие активные и интерактивные формы проведения занятий: компьютерные симуляции, деловые и ролевые игры, анализ конкретных ситуаций, кейс метод, психологические и иные тренинги, круглый стол (групповые дискуссии и дебаты), проблемное обучение, мозговой штурм или брейнсторминг, интеллект-карты, интернет-экскурсии (интерактивная экскурсия), экскурсионный практикум, мастер-класс, знаково-контекстное обучение, проектное обучение, олимпиада, лабораторные опыты, конференция, дистанционное обучение, работа в малых группах, социальные проекты (внеаудиторные формы – соревнования, фильмы, спектакли, выставки и др.), интерактивные лекции (применением видео- и аудиоматериалов) и др.

# **3.4. ИНФОРМАЦИОННОЕ ОБЕСПЕЧЕНИЕ ОБУЧЕНИЯ Перечень рекомендуемых учебных изданий, Интернет-ресурсов, дополнительной литературы**

#### Основные печатные источники

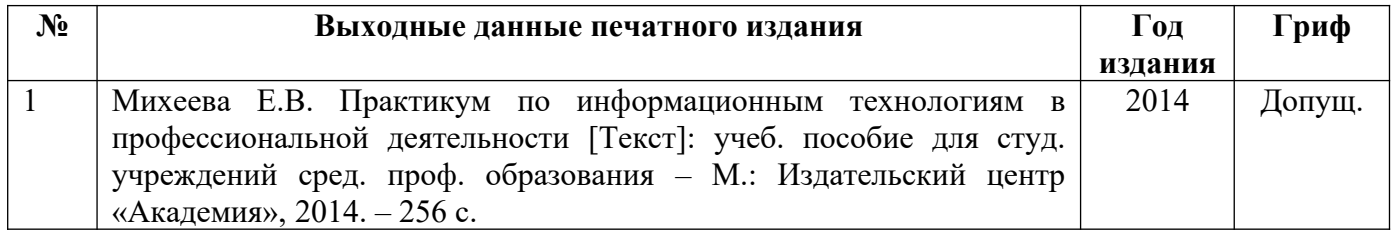

#### Основные электронные издания

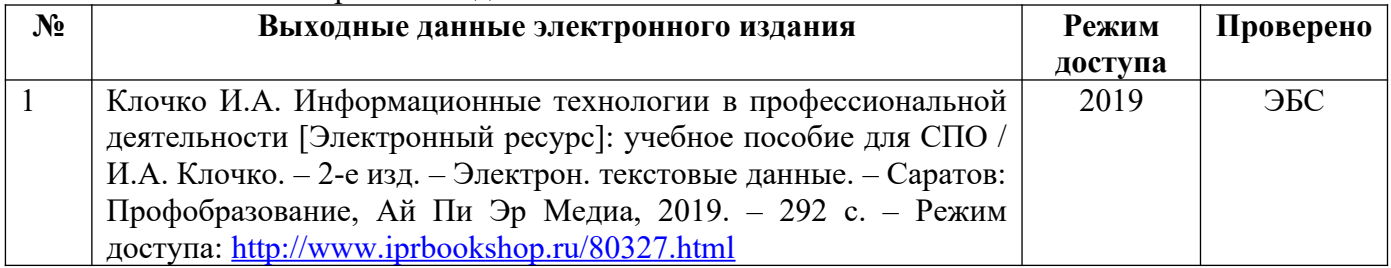

#### Дополнительные электронные издания

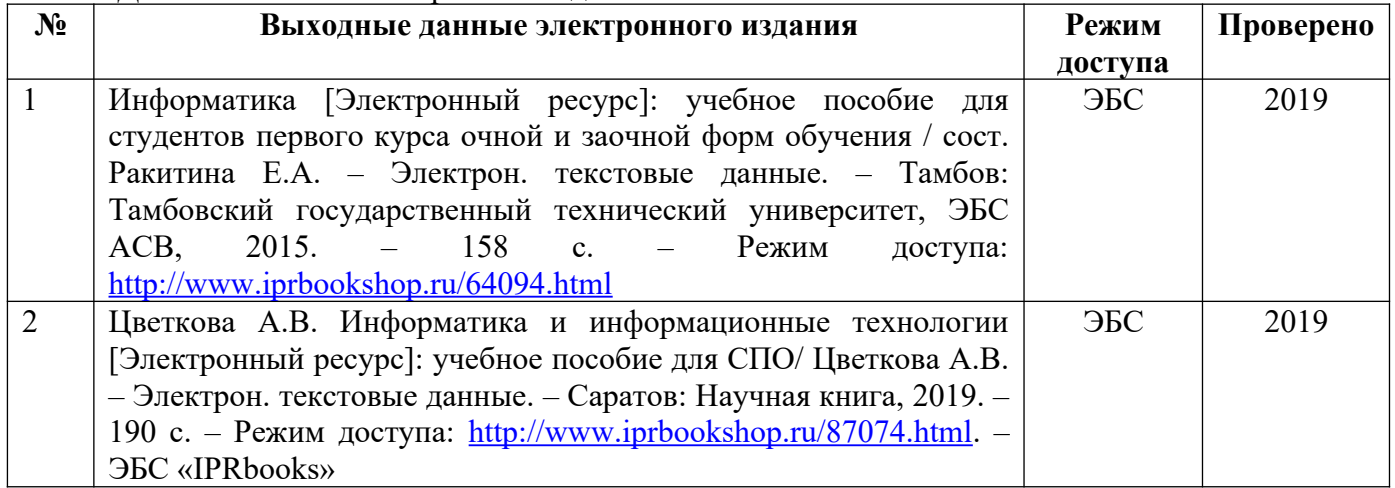

## **4. КОНТРОЛЬ И ОЦЕНКА РЕЗУЛЬТАТОВ ОСВОЕНИЯ УЧЕБНОЙ ДИСЦИПЛИНЫ**

#### **4.1. Банк средств для оценки результатов обучения**

Контроль и оценка результатов освоения учебной дисциплины осуществляется преподавателем в процессе проведения практических занятий и лабораторных работ, тестирования, а также выполнения обучающимися индивидуальных заданий, проектов, исследований.

Оценочные средства составляются преподавателем самостоятельно при ежегодном обновлении банка средств. Количество вариантов зависит от числа обучающихся.

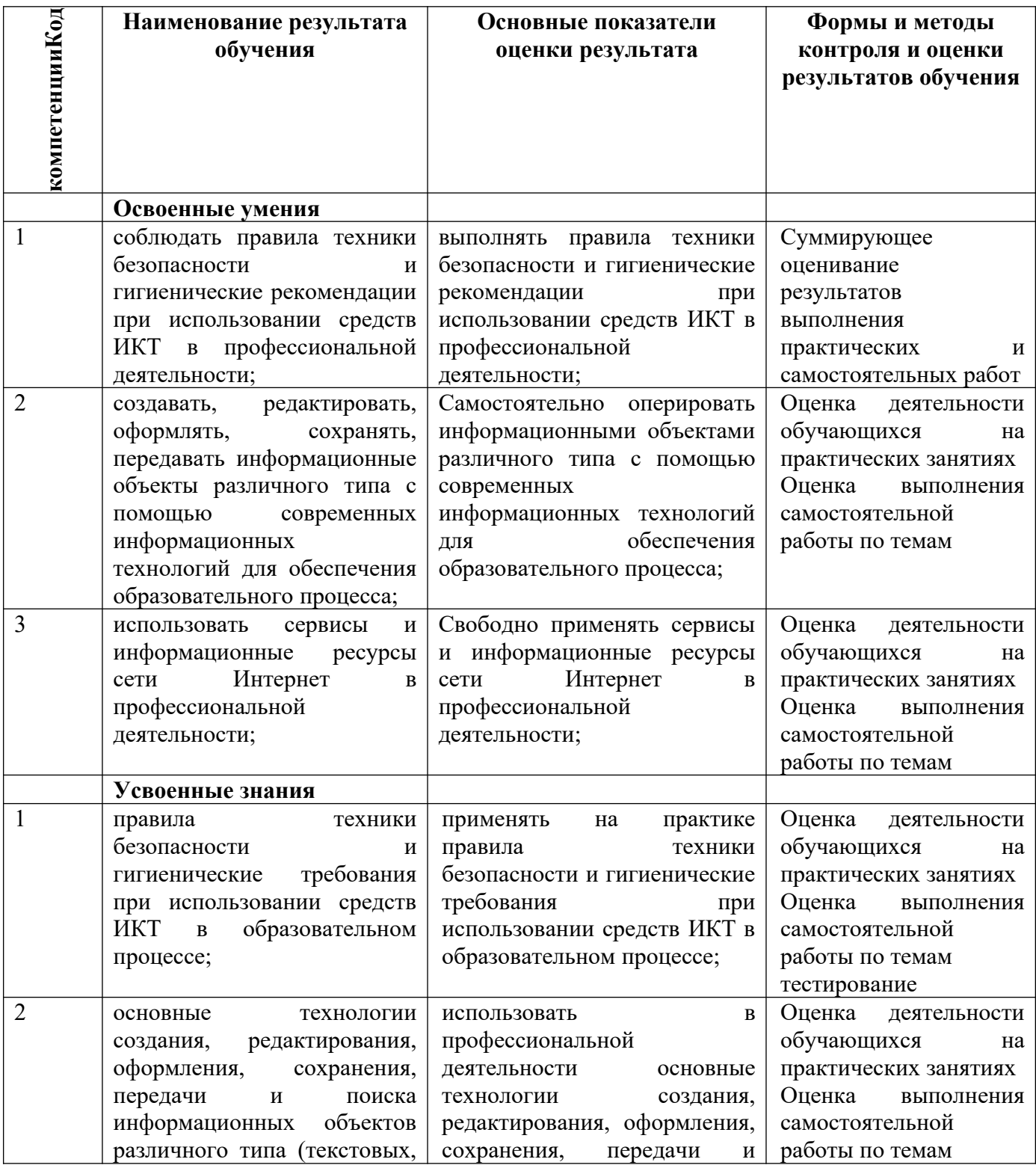

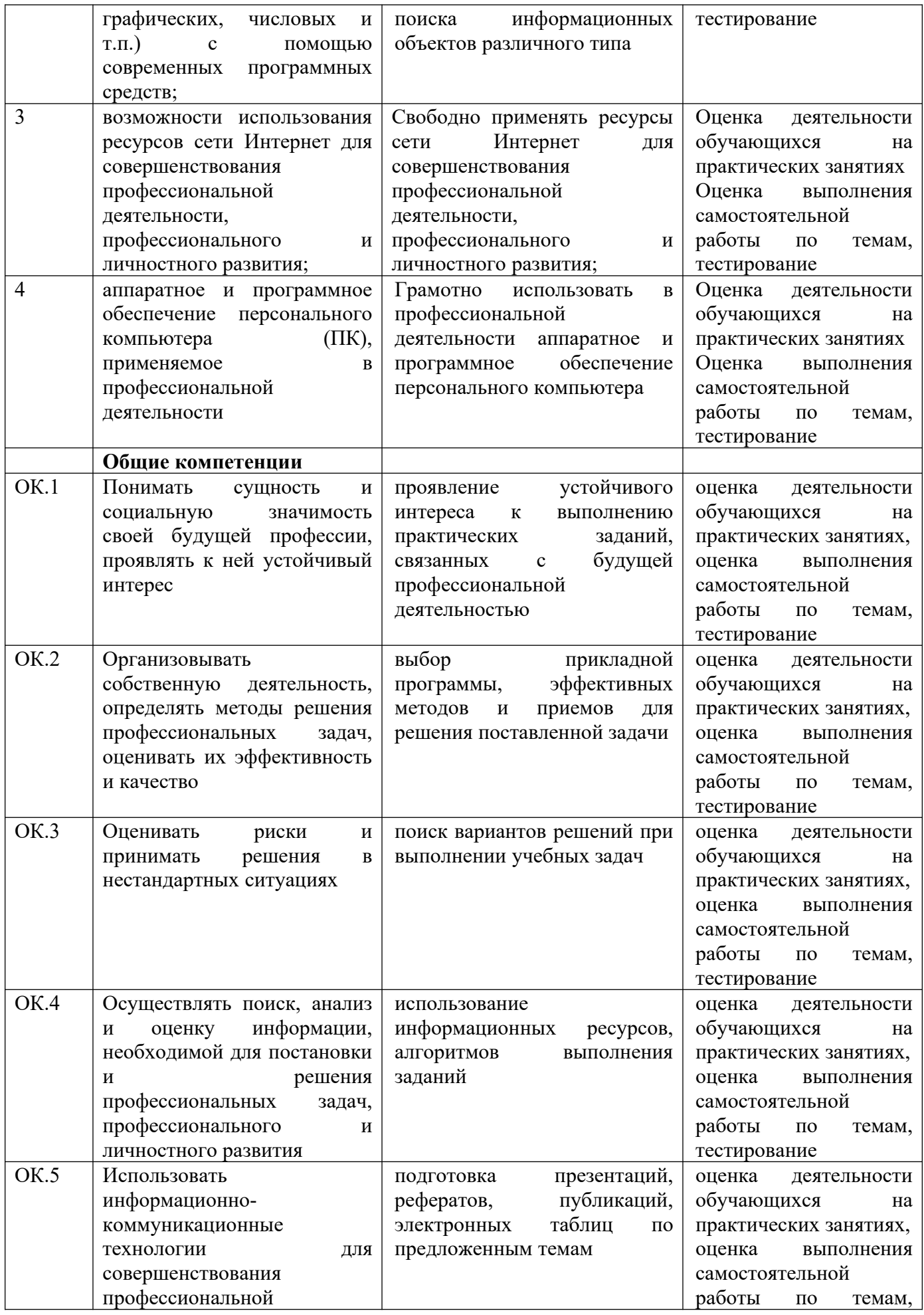

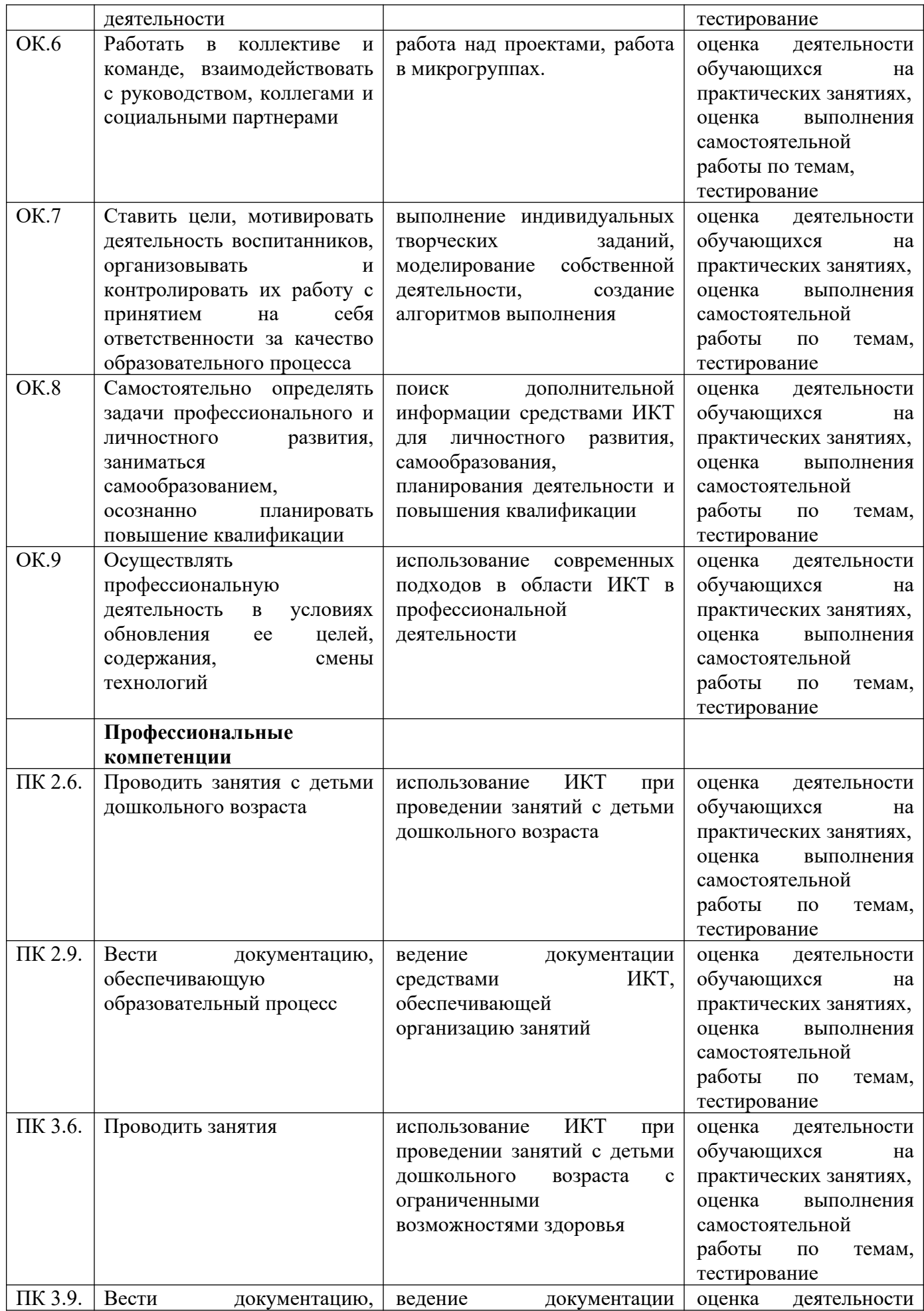

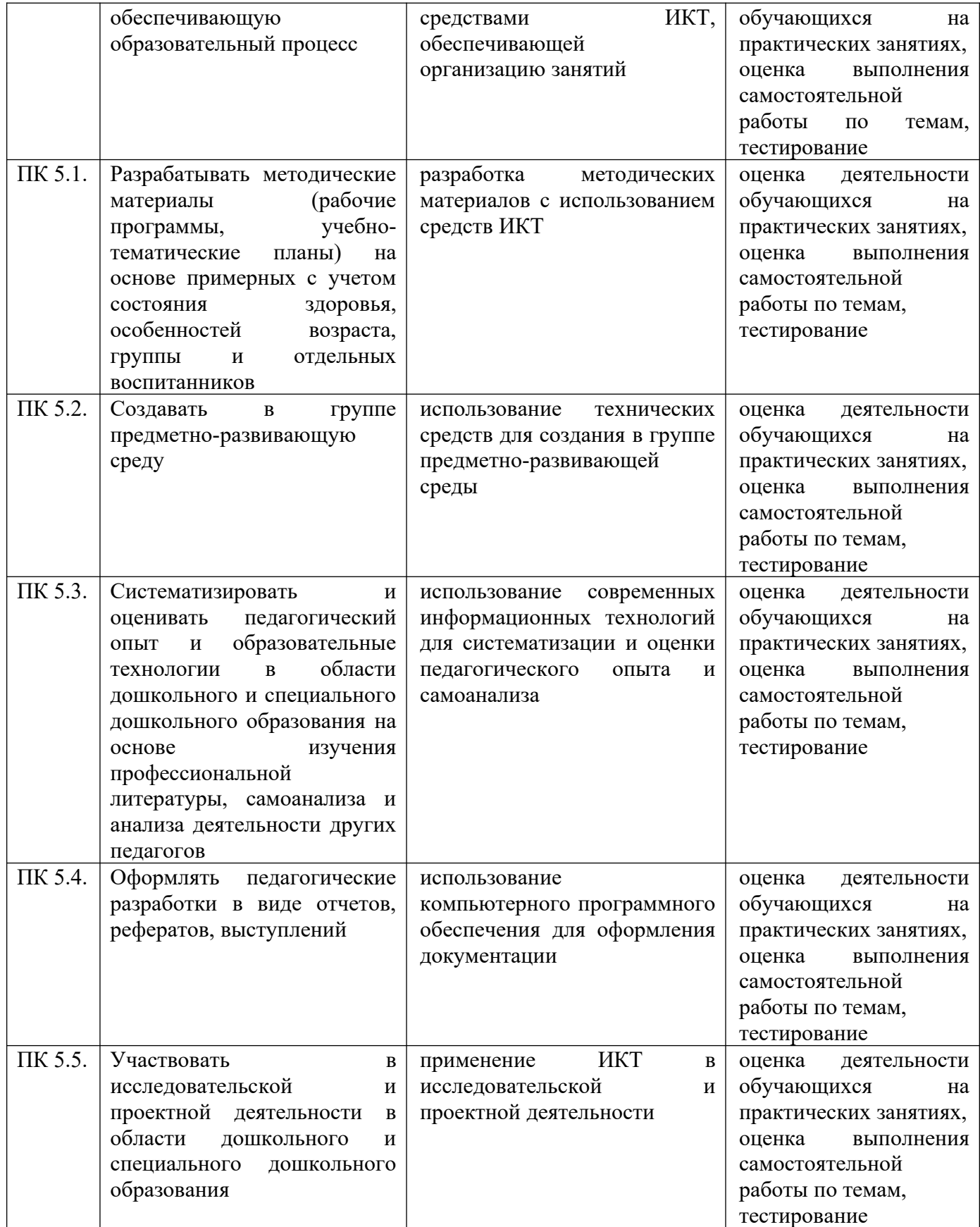

**4.2. Примерный перечень вопросов и заданий для проведения промежуточной аттестации**

- 1. Правила техники безопасности и гигиенические рекомендации при использовании средств ИКТ в профессиональной деятельности.
- 2. Оформление документов.
- 3. Подготовка дидактических материалов.
- 4. Создание таблицы и диаграммы в табличном процессоре.
- 5. Создание и сохранение изображения с помощью растрового редактора.
- 6. Создание и сохранение изображения с помощью векторного редактора.
- 7. Особенности работы в текстовом процессоре.
- 8. Особенности работы в табличном процессоре.
- 9. Особенности работы в растровом графическом редакторе.
- 10. Особенности работы в векторном графическом редакторе.